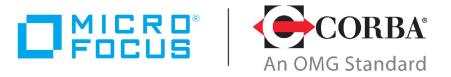

## Discover the Future of CORBA

# Micro Focus<sup>®</sup> | CORBA<sup>®</sup> Add-on for REST 1.0.0

**Release Notes** 

Micro Focus The Lawn 22-30 Old Bath Road Newbury, Berkshire RG14 1QN UK http://www.microfocus.com

© Copyright 2019 Micro Focus or one of its affiliates.

MICRO FOCUS, the Micro Focus logo and VisiBroker are trademarks or registered trademarks of Micro Focus or one of its affiliates.

All other marks are the property of their respective owners.

2019-11-28

# **Contents**

| Micro Focus® CORBA® Add-on for REST 1.0.0 Release Notes | . 1 |
|---------------------------------------------------------|-----|
| Installing CORBA® Add-on for REST                       | 1   |
| CORBA HotFixes                                          |     |
| Platforms and Compilers                                 |     |
| Known Issues                                            |     |
| Other Resources                                         |     |

# Micro Focus<sup>®</sup> CORBA<sup>®</sup> Add-on for REST 1.0.0 Release Notes

These release notes contain information about the Micro Focus® CORBA® Add-on for REST 1.0.0 release. They contain information that might not appear elsewhere in the documentation. Read them in their entirety before you install the product.

# **Installing CORBA® Add-on for REST**

For detailed instructions on installing this product, see the **CORBA® Add-on for REST Installation and User Guide**.

This guide is available from

https://www.microfocus.com/documentation/corbaaddons/. In case of any difficulty, check the documentation link provided in the "Other Resources" section.

#### **CORBA HotFixes**

Micro Focus<sup>®</sup> CORBA<sup>®</sup> Add-on for REST 1.0.0 is complemented by HotFixes for the following Micro Focus CORBA products:

- · Orbix 6.3.11 or later
- · VisiBroker 8.5.6 or later

The installation wizard for the CORBA® Add-on for REST guides you through the HotFix installation process. You can verify the HotFix by running the following version checks on the IDL compiler.

#### VisiBroker

From a VisiBroker 8.5 environment, run the IDL C++ or Java compiler with the -version flag, as shown in the following example (which is for Java):

```
C:\MicroFocus\VisiBroker\bin>idl2java -version
Borland VisiBroker for Java
[08.05.00.P6_REST4CORBA01_DECO17712] (NOV 15 2019
11:15:13) [XFEIDL]
Borland VisiBroker for Java [08.05.00.P6] (JAN 17
2019 19:42:09) [XBEJAV]
```

#### Orbix 6

From an Orbix 6 environment run the IDL compiler with the -V flag:

```
C:\> idl.exe -V
IDL Compiler Version 6.3.11 (REST FOR CORBA V1.0)
```

### **Platforms and Compilers**

For a full list of platforms and compilers supported by Micro Focus® CORBA® Add-on for REST 1.0.0, see http://supportline.microfocus.com/prodavail.aspx

#### **Known Issues**

The OMG Interface Definition Language (IDL) Minimum CORBA Profile, as defined in the IDL v4.2 specification, is supported.

Valuetype, any types, and the CCM are not supported.

See the IDL v4.2 specification for more details, at https://www.omg.org/spec/IDL/4.2.

#### **Other Resources**

The following additional resources are available:

- For the latest information on supported platforms and compilers, see http://supportline.microfocus.com/prodavail.aspx
- The most up-to-date versions of CORBA® Add-on for REST technical documentation are available at: https://supportline.microfocus.com/productdoc.aspx
- The Orbix and VisiBroker Knowledge Bases are databases of articles that contain practical advice on specific development issues, contributed by developers, support specialists, and customers. These are available at:
  - https://community.microfocus.com/t5/Orbix-Knowledge-Bas e/tkb-p/wikiid-155
  - https://community.microfocus.com/t5/VisiBroker-Knowledge -Base/tkb-p/wikiid-137
- Contact Micro Focus technical support at: http://www.microfocus.com